# Chapter Websites

Templates, Resources, and Best Practices

by Darrell Ross IEEE PES Seattle Webmaster

# **Getting Started**

- PES Site Resources
- PES WordPress Theme Anatomy
- Editing Basics
- Plugins

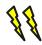

# Getting Started: Why?

- Why have a website?
  - Expected to have one
  - Communication
  - Automate Tasks

# **Getting Started: What?**

- What do we put on it?
  - Contact Information
  - News
  - Meeting Minutes
  - Officers List
  - Event Information

### Resources

- IEEE Entity Hosting Options
- PES Chapter Theme
- Plugins
- Leveraging Analytics

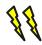

# **IEEE Entity: Hosting**

- WordPress
- vTools
- HTML
- Virtual Hosting

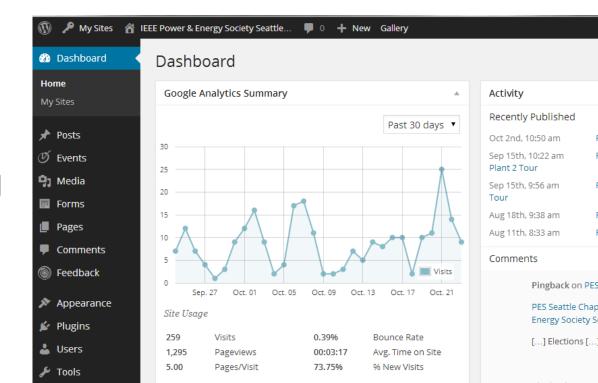

# **IEEE Entity: WordPress**

PES WordPress Themes

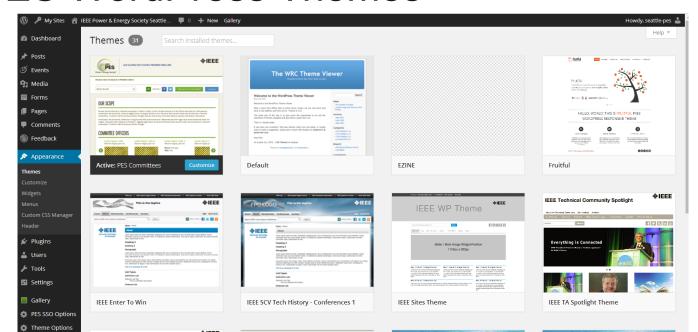

# **IEEE Entity: Plugins**

#### We Use:

- Time.ly for Calendar of Events
- Gravity Forms for all Forms
- Google Analytics
- PollDaddy for Polls

# IEEE Entity: Pros and Cons

#### Pros

- Hosted and Protected
- Updates

#### Cons

- Hosted and Protected
- Updates
- Theme is not initially mobile device friendly

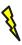

- Header
- Menu
- Sidebar
- Page
- Post
- Event
- Form

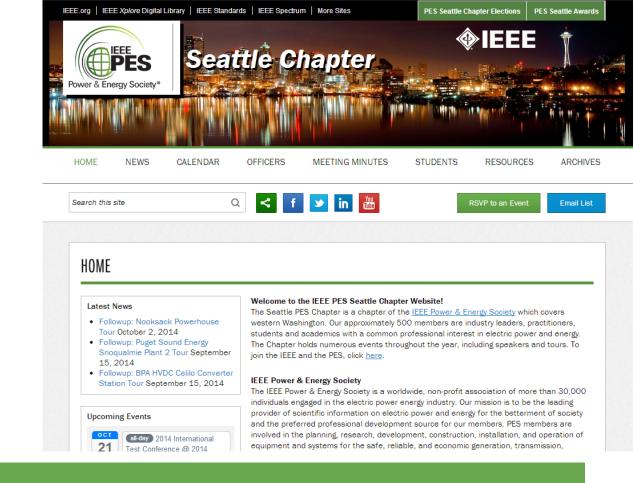

### **Website Anatomy**

# **Anatomy: Header**

- Logo
- Background
- Name
- Links

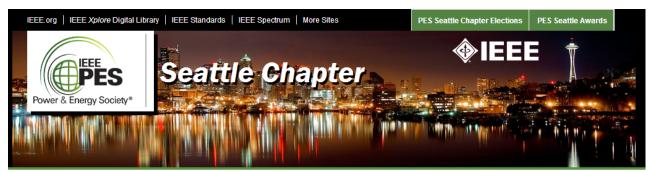

# Anatomy: Menu

#### Links

- To Pages
- To Posts
- To Anything
- Default Links

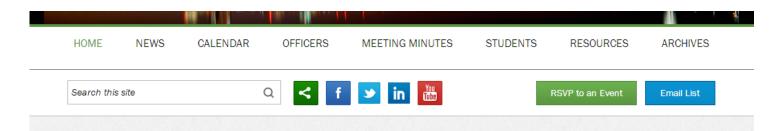

# Anatomy: Sidebar

- Widgets
- Automated Feeds

#### Latest News

- Followup: Nooksack Powerhouse Tour October 2, 2014
- Followup: Puget Sound Energy Snoqualmie Plant 2 Tour September 15, 2014
- Followup: BPA HVDC Celilo Converter Station Tour September 15, 2014

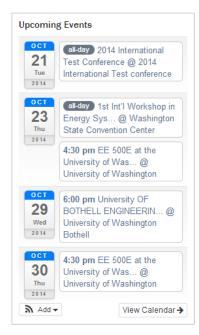

# Anatomy: Page

- Static
- Posts

#### HOME

#### Latest News

- Followup: Nooksack Powerhouse Tour October 2, 2014
- Followup: Puget Sound Energy Snoqualmie Plant 2 Tour September 15, 2014
- Followup: BPA HVDC Celilo Converter Station Tour September 15, 2014

#### **Upcoming Events**

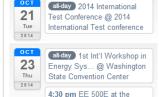

University of Was... @

6:00 pm University OF

University of Washington

Looking for Event Resource Downloads?

Event Fliers are always available on the ev

Event Fliers are always available on the event pages which can be found by finding the event on the calendar. Event resource links are maintained on the <u>Archives</u> page.

#### Welcome to the IEEE PES Seattle Chapter Website!

The Seattle PES Chapter is a chapter of the <a href="IEEE Power-&-Energy Society">IEEE Power-&-Energy Society</a> which covers western Washington. Our approximately 500 members are industry leaders, practitioners, students and academics with a common professional interest in electric power and energy. The Chapter holds numerous events throughout the year, including speakers and tours. To join the IEEE and the PES, click <a href="here">here</a>.

#### IEEE Power & Energy Society

The IEEE Power & Energy Society is a worldwide, non-profit association of more than 30,000 individuals engaged in the electric power energy industry. Our mission is to be the leading provider of scientific information on electric power and energy for the betterment of society and the preferred professional development source for our members. PES members are involved in the planning, research, development, construction, installation, and operation of equipment and systems for the safe, reliable, and economic generation, transmission, distribution, measurement, and control of electric energy.

#### PES Mission

To be the leading provider of scientific and engineering information on electric power and energy for the betterment of society, and the preferred professional development source for our members.

### **Anatomy: Post**

- Article
- Post History

#### Followup: Nooksack Powerhouse Tour

The tour of the Nooksack Powerhouse took place on September 27, 2014. We had 10 people sign up the tour. No photos were allowed at during the tour but we were provided with a couple handouts.

#### Followup: Puget Sound Energy Snoqualmie Plant 2 Tour

The tour of the Puget Sound Energy's Snoqualmie Plant 2 Tour took place on September 12, 2014. We had 20 people sign up the tour and 15 were able to make it. Some photos taken during the event follow.

#### Followup: BPA HVDC Celilo Converter Station Tour

The tour of the Bonneville Power Administration's HVDC Celilo Converter Station took place on September 11, 2014. We had 15 people sign up for the tour and 13 attend, including 3 from the IEEE PES Richland Chapter. Some photos taken during the event follow.

#### Followup: Georgetown Steam Plant Tour

The tour of the Georgetown Steam Plant took place on August 12, 2014. We had 28 people sign up for this one. Some photos taken during the event follow. If you know folks and follow us on Facebook, you can tag them in our photos post on our Facebook page.

# **Anatomy: Event**

#### Event Posts

#### MOCK INTERVIEWS AT THE UNIVERSITY OF WASHINGTON

WHEN: November 14, 2014 @ 4:00

pm – 6:00 pm

WHERE: University of Washington, HUB

Room 337 The Hub

126 East Beau Street, Washington,

PA 15301 USA

cost: Free

CONTACT: 

Miguel Ortega-Vazquez

☑ Email

students attending, which could eventually result in a large group.

UNIVERSITY OF WASHINGTON EVENT

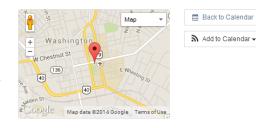

The University of Washington will be hosting their annual EEIC & IEEE Mock Interviews. This event is being coordinated by Miguel Ortega-Vazquez who is an Assistant Professor and member of the Seattle PES Chapter. The interview process will consist on having an interviewer and a student on a 1:1 meeting for ~20 minutes; followed by a 5 minutes feedback session. We are expecting to have undergrad and grad

This event will provide University of Washington engineering students with a career development opportunity; and will also serve to expose industry representatives to the current pool of students. In the past, the IEEE section, and chapters, have benefited significantly from these events, and we would greatly appreciate if you were able to attend and help us make this year an even greater success.

If you are interested in participating as an interviewer, please follow this doodle link: http://doodle.com/2mxdc2gmm5kv2nhq.

Contact Professor Miguel Ortega-Vazquez for more information.

Event Announcement PDF (135K)

# **Anatomy: Event**

- Calendar
- Responsive

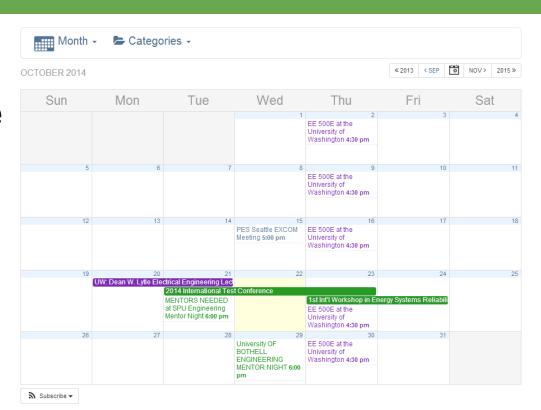

# **Anatomy: Event**

- Sidebar
- Automatic Feed
- Responsive

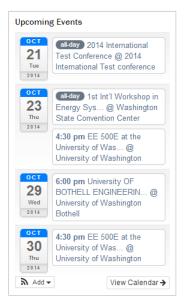

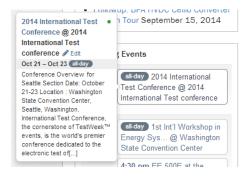

# Anatomy: Form

#### Basic Form

# Event Suggestions \* Do you have an event suggestion for us? Let us know!

0 of 500 max characters

# **Anatomy: Form**

- RSVPs
- Mailing Lists
- Nominations

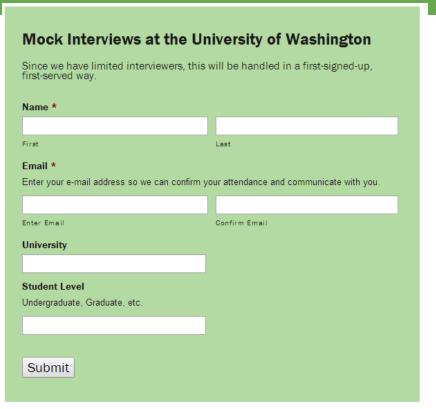

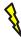

### **Best Practices**

- Keep It Simple
- Automate Everything You Can
- Drive Traffic To Your Site
  - Email, Event RSVPs, Polls
  - News, Social Media
- Delegate

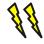

# Keep It Simple

- Low Maintenance
- One Sidebar
  - Not Too Busy
  - Easy to Read

#### Welcome to the IEEE PES Seattle Chapter Website!

The Seattle PES Chapter is a chapter of the <u>IEEE Power & Energy Society</u> which covers western Washington. Our approximately 500 members are industry leaders, practitioners, students and academics with a common professional interest in electric power and energy. The Chapter holds numerous events throughout the year, including speakers and tours. To join the IEEE and the PES, click <u>here</u>.

#### **IEEE Power & Energy Society**

The IEEE Power & Energy Society is a worldwide, non-profit association of more than 30,000 individuals engaged in the electric power energy industry. Our mission is to be the leading provider of scientific information on electric power and energy for the betterment of society and the preferred professional development source for our members. PES members are involved in the planning, research, development, construction, installation, and operation of equipment and systems for the safe, reliable, and economic generation, transmission, distribution, measurement, and control of electric energy.

#### **PES Mission**

To be the leading provider of scientific and engineering information on electric power and energy for the betterment of society, and the preferred professional development source for our members.

#### Looking for Event Resource Downloads?

Event Fliers are always available on the event pages which can be found by finding the event on the calendar. Event resource links are maintained on the Archives page.

# **Automate Everything**

- Calendars Can Be Linked
- Green is IEEE Section
  - Linked Via Google
  - Link Multiple Calendars

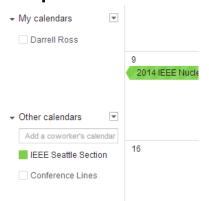

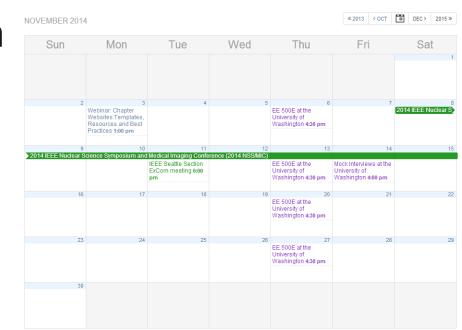

# **Automate Everything**

- Gravity Forms
  - Email List Signup
  - Suggestions
  - Event RSVPs
  - Award Nominations
- Automatic Responses
- Automatic Notifications
- Complete History

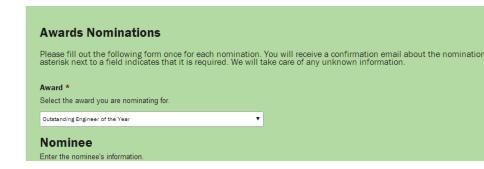

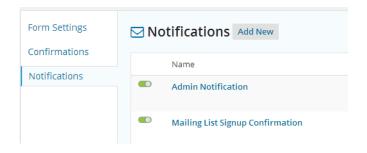

### **Drive Traffic**

- Use WordPress Posts Page
- Post Followups to Events with Photos
- Post Award Announcements
- Post Polls

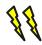

### Drive Traffic: Followups

#### FOLLOWUP: BPA HVDC CELILO CONVERTER STATION TOUR

The tour of the Bonneville Power Administration's HVDC Celilo Converter Station took place on September 11, 2014. We had 15 people sign up for the tour and 13 attend, including 3 from the IEEE PES Richland Chapter. Some photos taken during the event follow. If you know folks and follow us on Facebook, you can tag them in our photos post on our <u>Facebook page</u>.

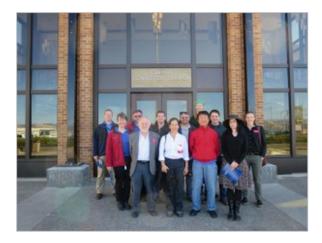

### **Drive Traffic: Archives**

- Direct links to old events
- Direct links to content from events

#### September 2014

- Bonneville Power Administration HVDC Celilo Converter Station Tour September 11, 2014
- [Followup with Photos coming soon]
- <u>Puget Sound Energy Snoqualmie Plant 2 Tour</u>
   September 12, 2014
   [Followup with Photos]
- Nooksack Power House Tour September 27, 2014 [Followup]

[History PDF (1611K)] [Handout PDF (424K)]

#### August 2014

- Tour of Sparks Museum of Electrical Invention August 8, 2014
  - [Followup with Photos]
- Tour of Georgetown Steam Plant August 12, 2014
  [Followup with Photos]

  [Followup with Photos]

### Delegate

- Easy User Administration
  - Our Secretary Posts Minutes
  - Our Chair Facilitates RSVP Forms

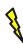

- Time.ly (<u>http://time.ly/</u>)
- Sidebar Configuration
- Calendar Page
- Event Posts

### Calendar: Plugin Activation and Access

All-in-One Event Calendar by Time.ly
Settings | Deactivate

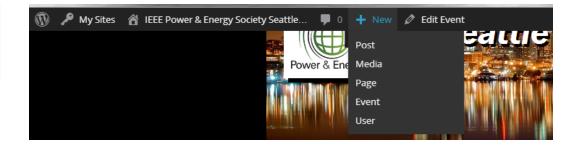

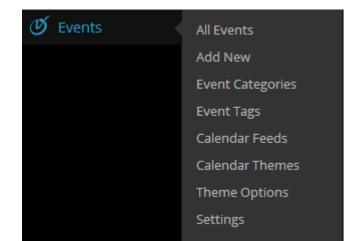

### Calendar: Sidebar Addition

Per Page

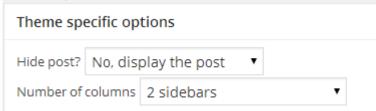

Widgets Setup

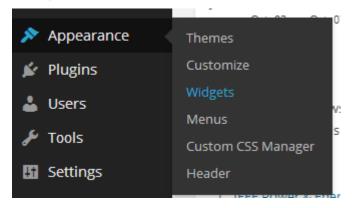

### Calendar: Sidebar Addition

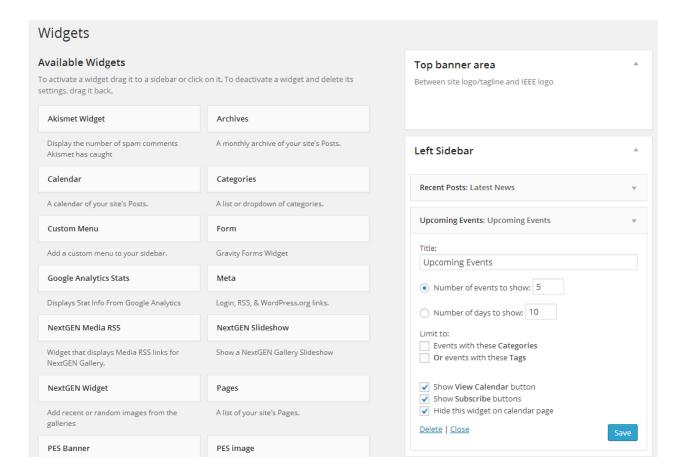

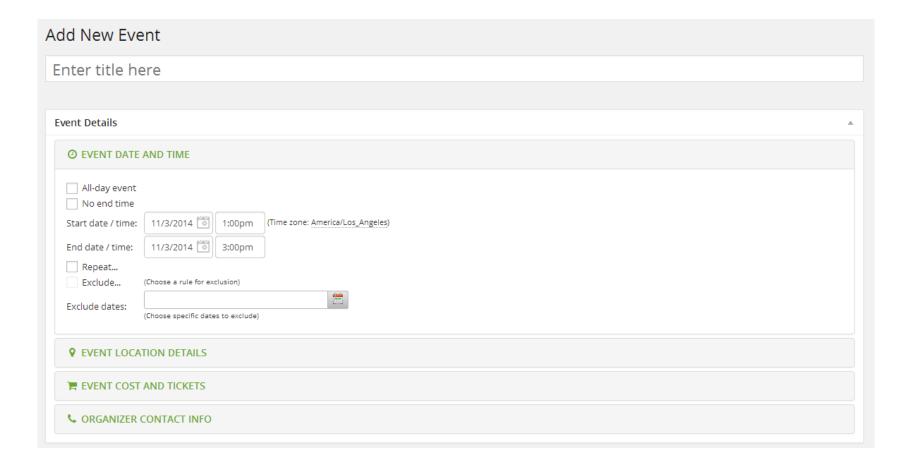

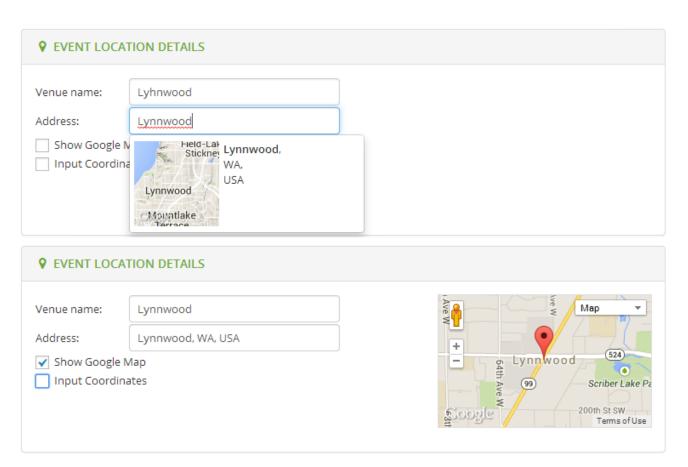

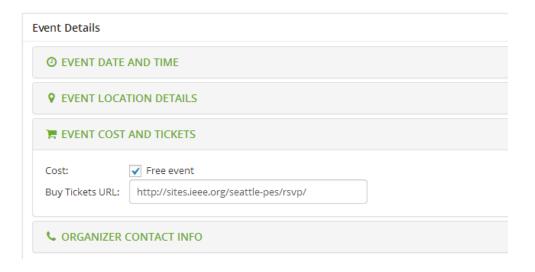

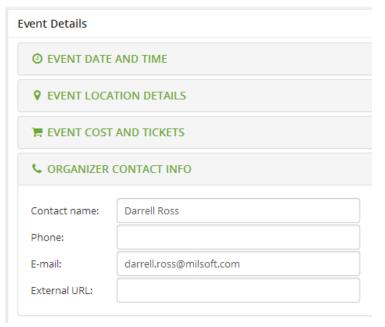

#### WEBINAR DEMO EVENT

WHEN: October 30, 2014 @ 10:59 am

- 11:59 am

WHERE: Lynnwood

Lynnwood

WA

USA

cost: Free

A sample event.

#### Calendar: View Event

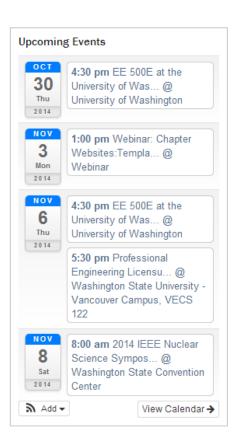

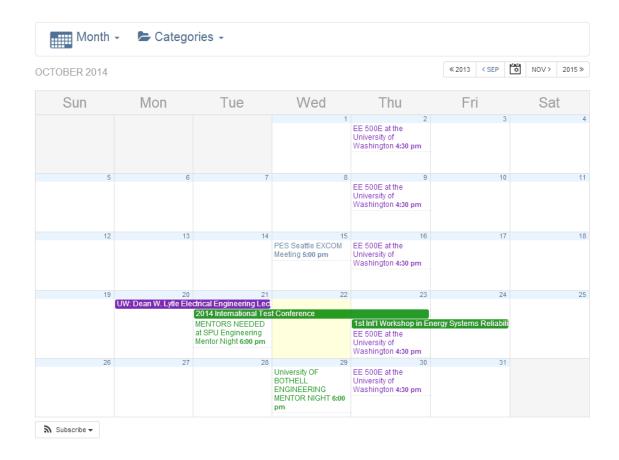

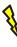

- Gravity Forms (<a href="http://www.gravityforms.com/">http://www.gravityforms.com/</a>)
- Store Data
- Editing
- Settings
- Notifications and Confirmations
- Import and Export

# Gravity Forms: Plugin Activation and Access

Gravity Forms

Settings | Deactivate

Easily create web forms and manage form entries within the WordPress admin.

Version 1.8.9 | By rocketgenius | Visit plugin site

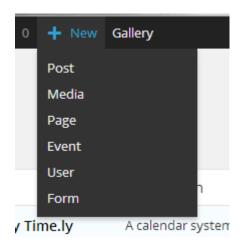

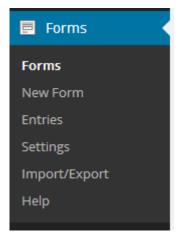

#### **Gravity Forms: Add Form**

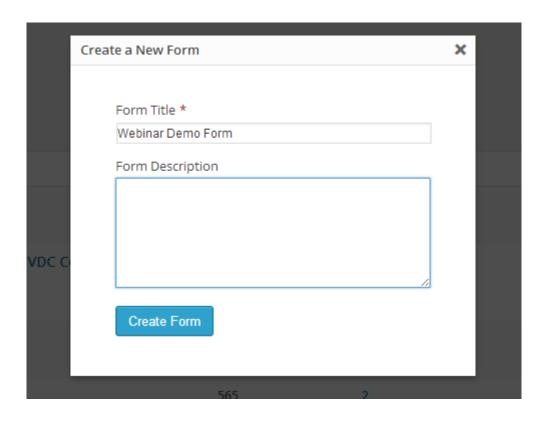

#### Gravity Forms: Form Design

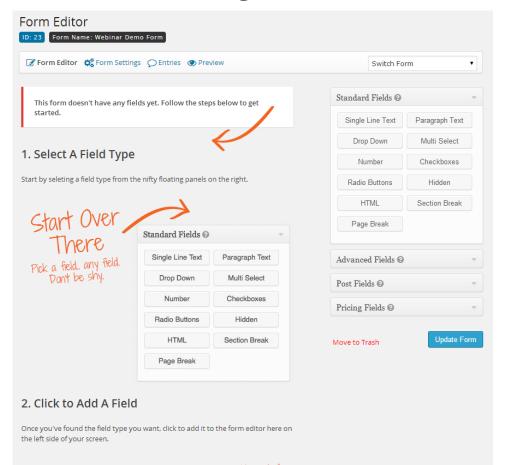

### Gravity Forms: Form Design

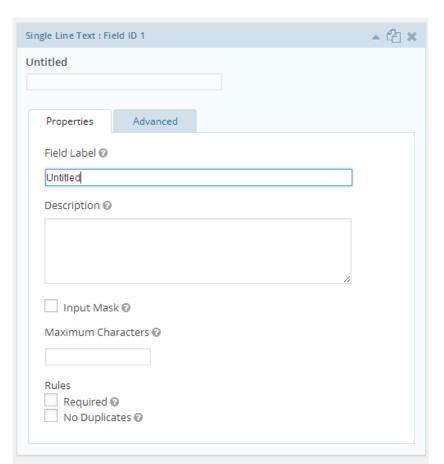

Gravity Forms: Form Settings

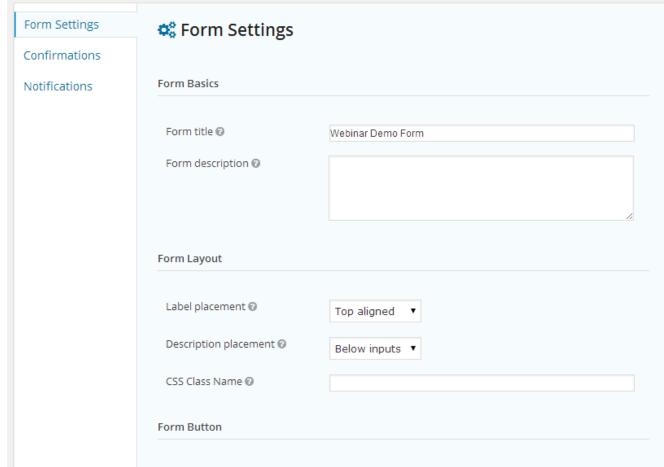

#### **Gravity Forms: Form Confirmations**

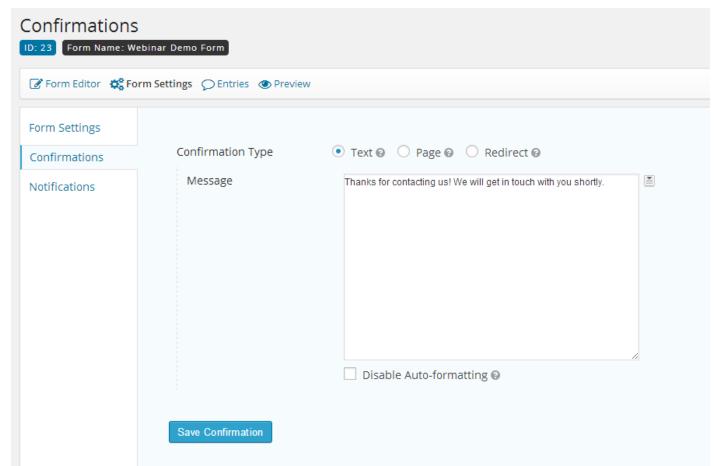

#### **Gravity Forms: Form Notifications**

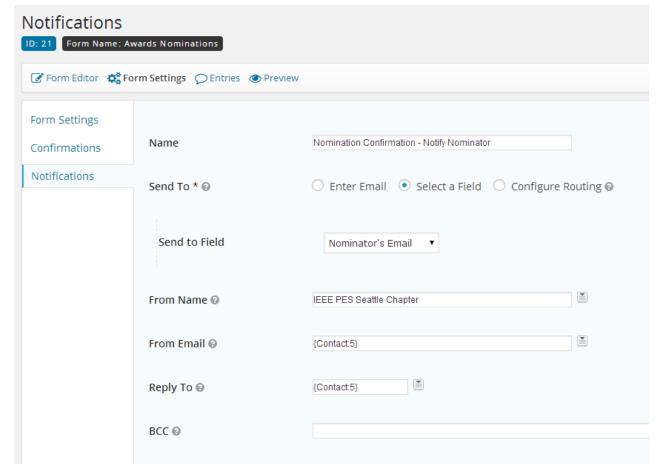

#### **Gravity Forms: Form Notifications**

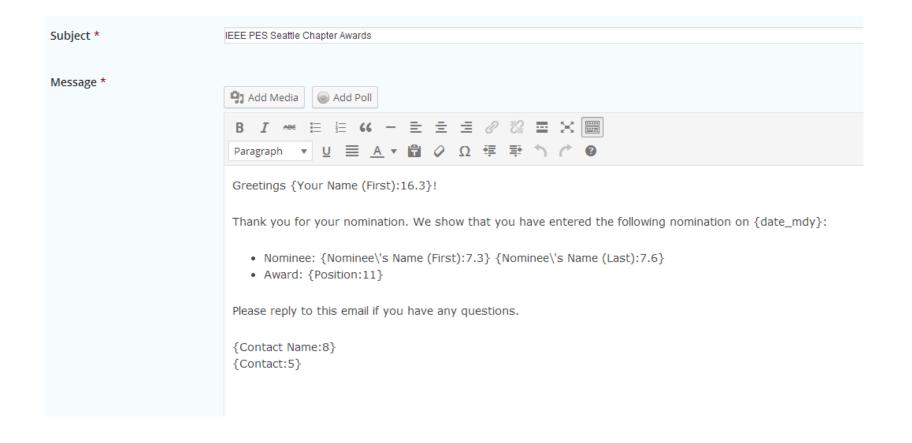

#### **Gravity Forms: Displaying Forms**

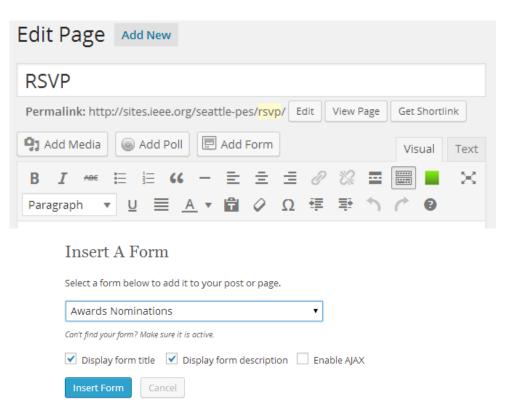

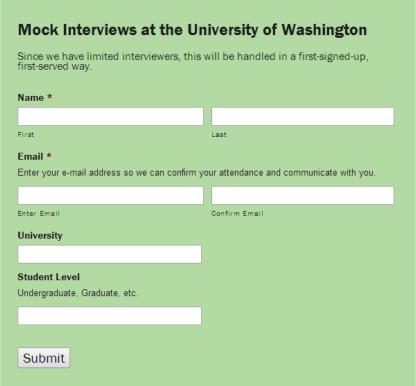

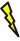

- PollDaddy (<u>https://polldaddy.</u> com/)
- Create Account at PollDaddy
- Manage Polls from Website

#### PollDaddy Polls: Account Setup

- Make an Account <u>https://polldaddy.com/</u>
- Get API Key

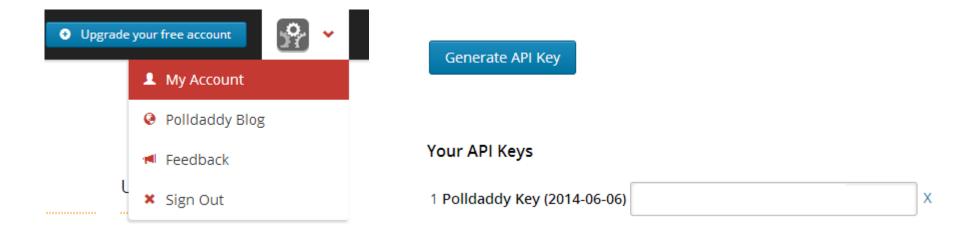

#### PollDaddy Polls: Plugin Activation and Access

- Activate WordPress Plugin
- Access Polls Settings
- Link with API Key

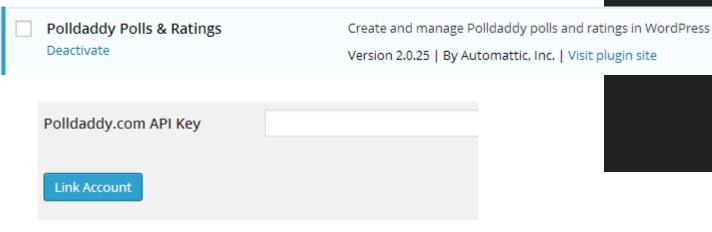

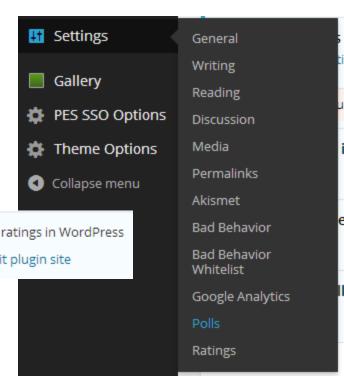

### PollDaddy Polls: Plugin Access

Feedback

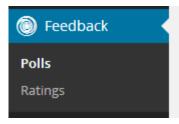

### PollDaddy Polls: Create Poll

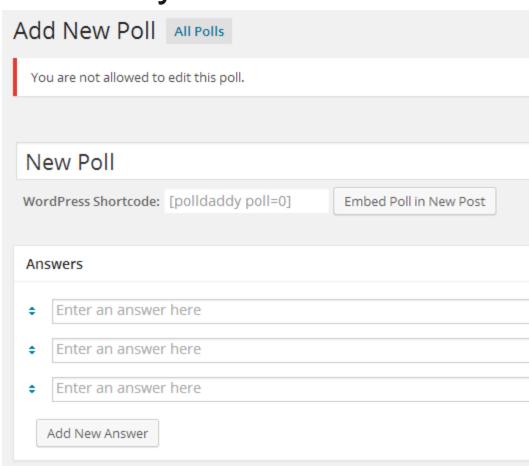

| Save                                    |
|-----------------------------------------|
| Randomize answer order                  |
| Allow other answers                     |
| Multiple choice                         |
| ✓ Sharing                               |
| Save Poll                               |
|                                         |
| Results Display                         |
| Show results to voters                  |
| Only show percentages                   |
| ○ Hide all results                      |
|                                         |
| Repeat Voting                           |
| On't block repeat voters                |
| Block by cookie (recommended)           |
| Block by cookie and by IP address       |
| Expires: 1 week ▼                       |
| Note: Blocking by cookie and ID address |

#### PollDaddy Polls: Add Poll

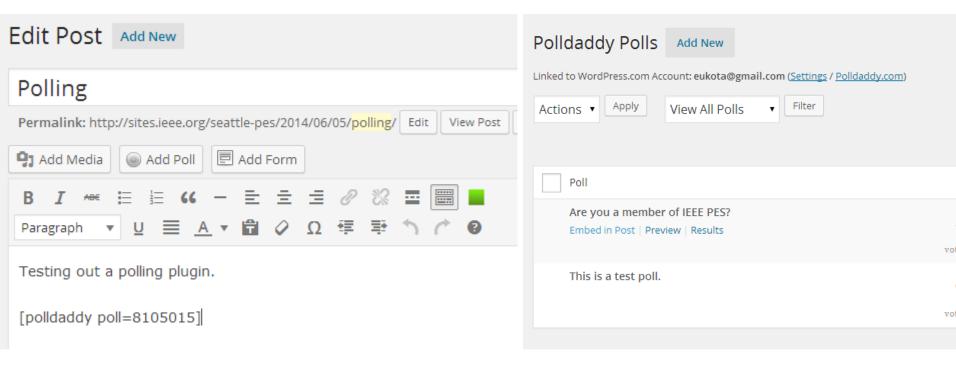

#### PollDaddy Polls: View Poll

#### **POLLING**

Testing out a polling plugin.

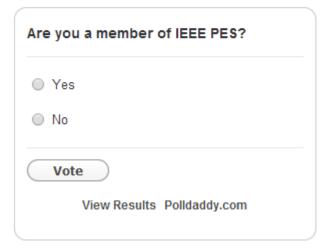

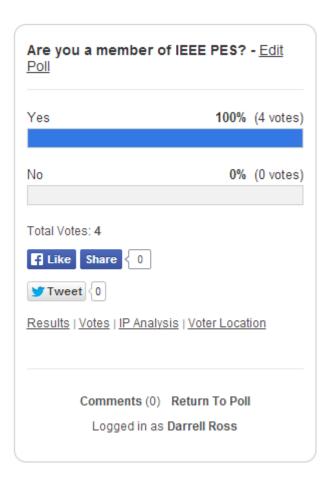

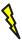

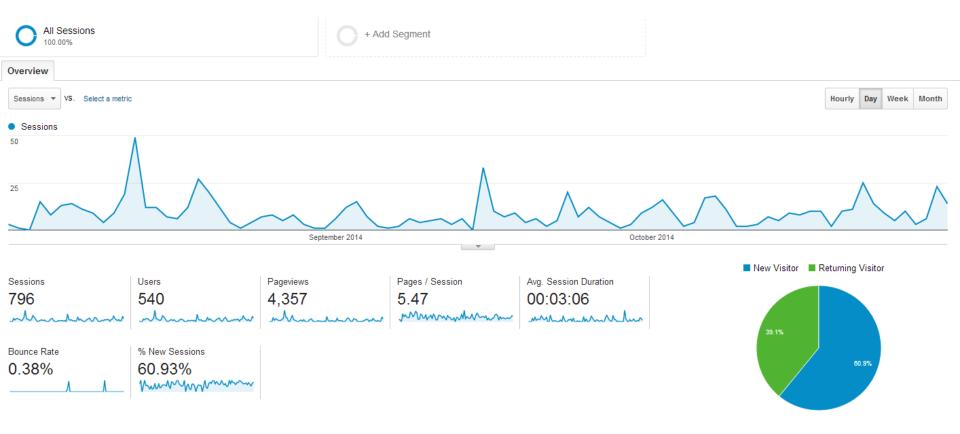

#### **Leveraging Google Analytics**

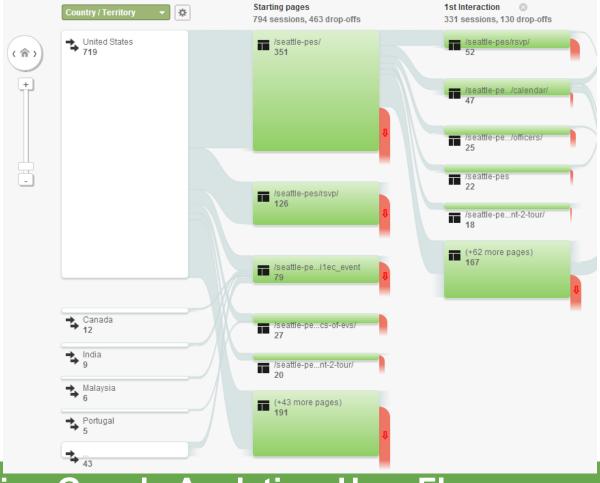

Leveraging Google Analytics: User Flow

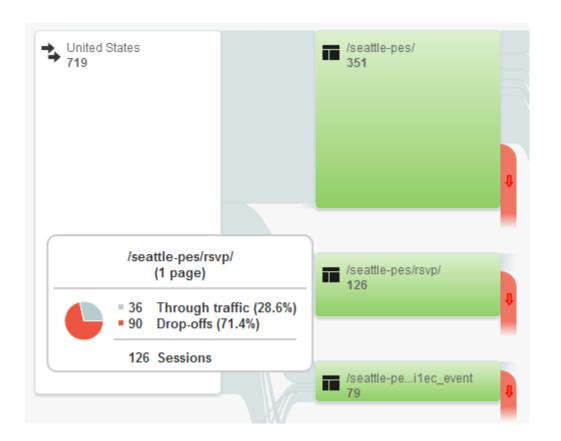

#### Leveraging Google Analytics: User Flow

# Concluding Remarks

- Use IEEE Entity's services
- Keep it simple
- Use the calendar plugin
- Delegate tasks

My Recommendations...

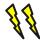

# Thank you!

Darrell Ross

darrell.ross@milsoft.com

http://sites.ieee.org/seattle-pes/

**IEEE Entity** 

http://sites.ieee.org/hosting/

Slides Will Be Posted At

http://ieee-pes.org/about-pes/volunteer-resources

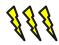

# Advanced Plugins: CSS

- Web Designers
- Override existing CSS to improve design